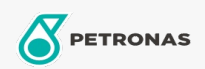

## Olej silnikowy

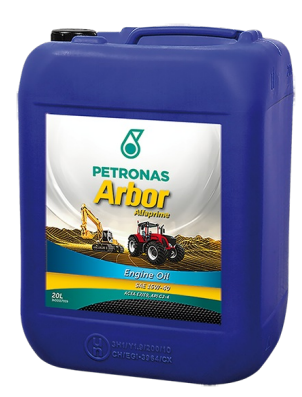

## PETRONAS Arbor ALFAPRIME 15W-40

## Zakres:

Długi opis: Olej o niskiej zawartości popiołu siarczanowego do nowej generacji silników o niskiej emisji spalin w ciągnikach, innych maszynach rolniczych i do robót ziemnych maszyn, w tym wyposażonych w układy recyrkulacji spalin lub oczyszczania spalin (EGR, SCR, filtr cząstek stałych DPF). Odpowiedni do silników z tradycyjną, starszą technologią.

**A** Karte produktu

Lepkość: 15W-40

Specyfikacje przemysłowe: API CJ-4 ACEA E7 / E9 CAT ECF-3/ECF-2/ECF-1a Zatwierdzenia OEM: Cummins CES 20081 Deutz DQC III-10 LA Renault RLD-3 Wydajność OEM: Detroit Diesel DFS93K218 MAN M3575 MACK EO-O Premium Plus MB 228.31 Volvo VDS-4

Aplikacje - dla stron konsumentów: Sprzęt rolniczy, Budownictwo, wydobycie i górnictwo